## **Chapter 7**

## **SUGGESTED CLASS ACTIVITIES**

- 1. Write the syntax for the following CSS style sheets. Try the syntax in the lab and note down the output in your notebook.
	- » Body
	- » Font
- 2. What is the advantage of using CSS over simple HTML tags? Write down coding of a simple web page of your choice using CSS and HTML separately. Try both the programs in the lab and write the differences in your notebook.

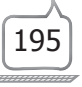